## SIP-SIP-

 $SIP-$ :

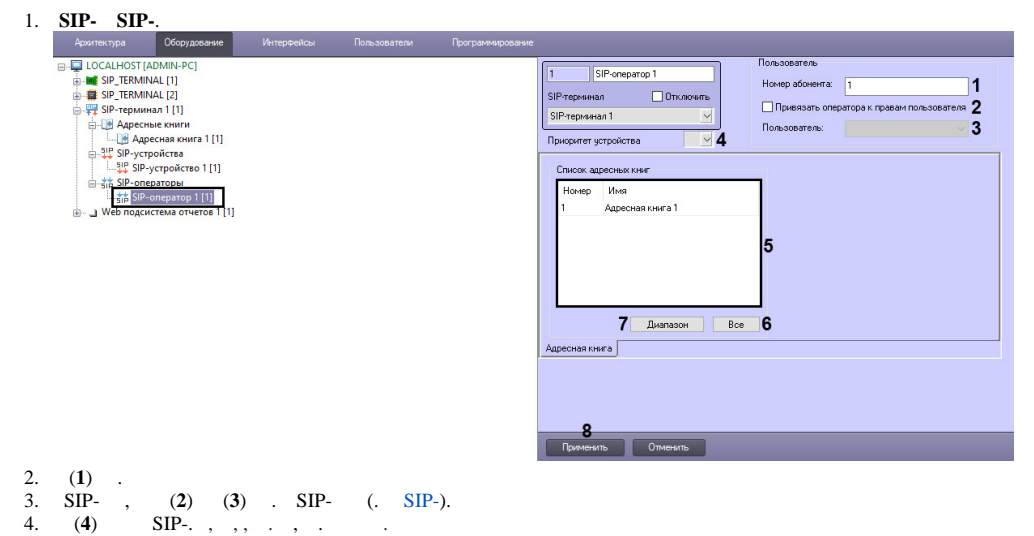

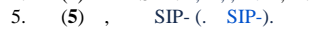

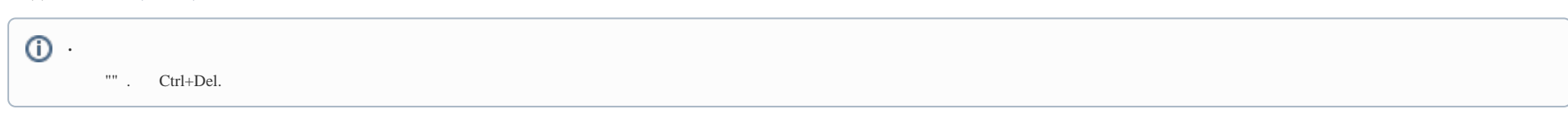

 $(6).$ a.

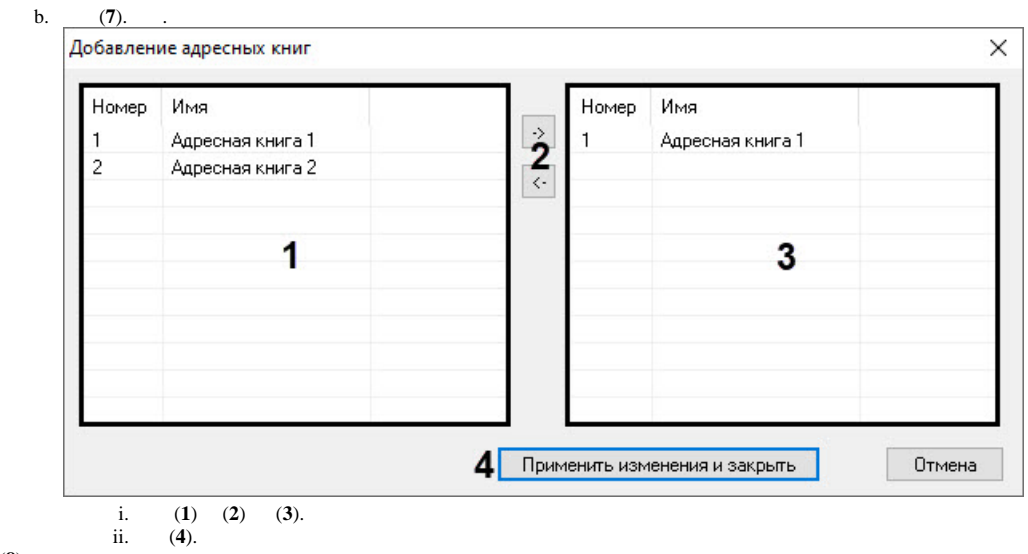

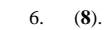

 $SIP SIP \ldots$